## Package 'SpaCOAP'

May 27, 2024

Type Package

Title High-Dimensional Spatial Covariate-Augmented Overdispersed Poisson Factor Model

Version 1.2

Date 2024-05-26

Author Wei Liu [aut, cre], Qingzhi Zhong [aut]

Maintainer Wei Liu <liuwei8@scu.edu.cn>

Description A spatial covariate-augmented overdispersed Poisson factor model is proposed to perform efficient latent representation learning method for high-dimensional large-scale spatial count data with additional covariates.

License GPL-3

URL <https://github.com/feiyoung/SpaCOAP>

BugReports <https://github.com/feiyoung/SpaCOAP/issues>

Imports LaplacesDemon,stats, methods, Matrix, MASS, Rcpp (>= 1.0.10)

**Depends** irlba,  $R$  ( $> = 3.5.0$ )

Suggests knitr, rmarkdown

LinkingTo Rcpp, RcppArmadillo

VignetteBuilder knitr

Encoding UTF-8

RoxygenNote 7.1.2

NeedsCompilation yes

Repository CRAN

Date/Publication 2024-05-27 14:50:02 UTC

### R topics documented:

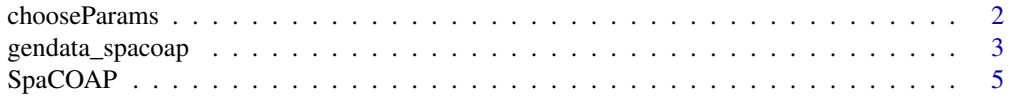

#### <span id="page-1-0"></span>**Index** [7](#page-6-0) **7**

#### Description

Select the number of factors and the rank of coefficient matrix in the covariate-augmented overdispersed Poisson factor model

#### Usage

```
chooseParams(
  X_count,
 Adj_sp,
 H,
 Z = matrix(1, nrow(X_count), 1),offset = rep(0, nrow(X_count)),q_{max} = 15,
  r_{max} = 24,
  threshold = c(0.1, 0.01),
  verbose = TRUE,
  ...
)
```
#### Arguments

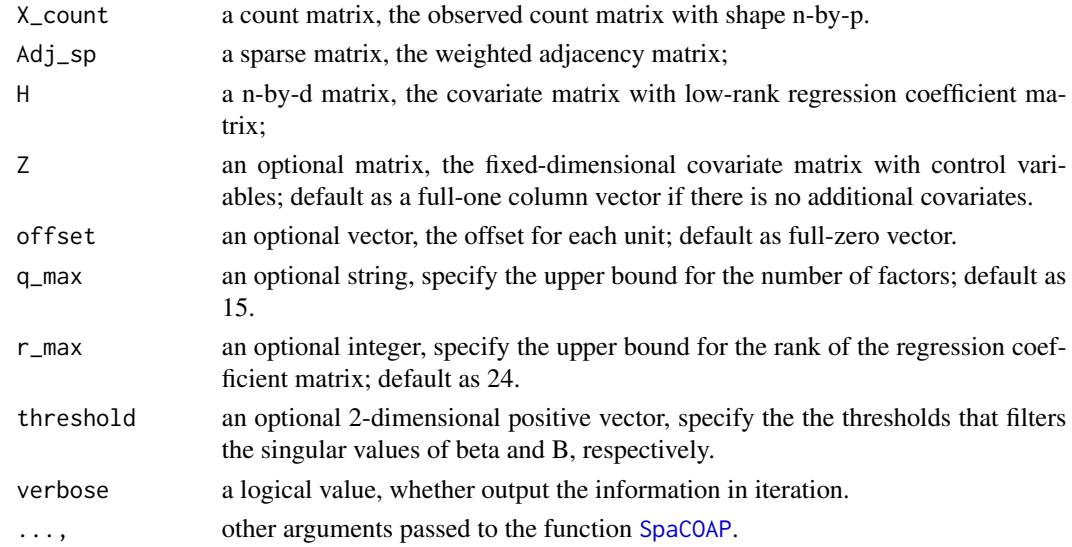

#### Details

The threshold is to filter the singular values with low signal, to assist the identification of underlying model structure.

#### <span id="page-2-0"></span>Value

return a named vector with names 'hr' and 'hq', the estimated rank and number of factors.

#### References

None

#### See Also

[SpaCOAP](#page-4-1)

#### Examples

```
width <- 20; height <- 15; p <- 300
d <- 20; k <- 3; q <- 6; r <- 3
datlist <- gendata_spacoap(width=width, height=height, p=p, d=d, k=k, q=q, rank0=r)
set.seed(1)
para_vec <- chooseParams(X_count=datlist$X, Adj_sp=datlist$Adj_sp,
H= datlist$H, Z = datlist$Z, r_max=6)
print(para_vec)
```
gendata\_spacoap *Generate simulated data*

#### Description

Generate simulated data from spaital covariate-augmented Poisson factor models

#### Usage

```
gendata_spacoap(
  seed = 1,
 width = 20,
 height = 30,
 p = 500,
  d = 40,k = 3,q = 5,
  rank\theta = 3,
  eta0 = 0.5,
 bandwidth = 1,
  rho = c(10, 1),signa2_eps = 1,
  seed.beta = 1
)
```
#### Arguments

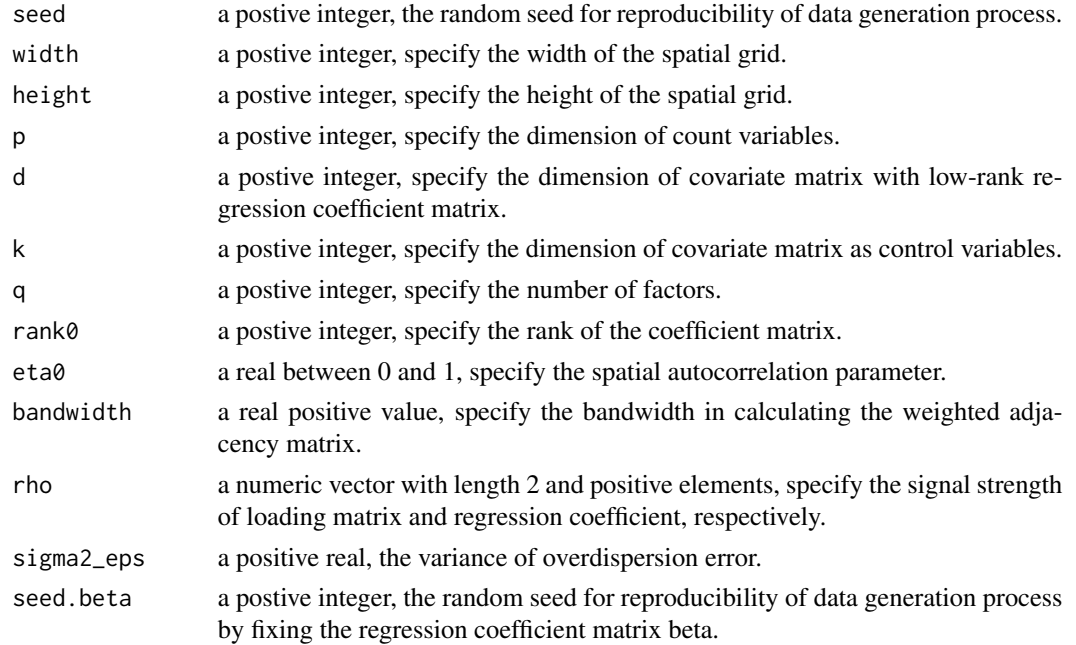

#### Details

None

#### Value

return a list including the following components:

- X the high-dimensional count matrix;
- Z the low-dimensional covariate matrix with control variables.
- H the high-dimensional covariate matrix;
- Adj\_sp the weighted adjacence matrix;
- alpha0 the regression coefficient matrix corresponing to Z;
- bbeta0 the low-rank large regression coefficient matrix corresponing to H;
- B0 the loading matrix;
- F0 the laten factor matrix;
- rank0 the true rank of bbeta0;
- q the true number of factors;
- eta0 spatial autocorrelation parameter;
- pos spatial coordinates for each observation.

#### References

None

#### <span id="page-4-0"></span>SpaCOAP 5

#### See Also

[SpaCOAP](#page-4-1)

#### Examples

```
width <- 20; height <- 15; p <- 100
d <- 20; k <- 3; q <- 6; r <- 3
datlist <- gendata_spacoap(width=width, height=height, p=p, d=20, k=k, q=q, rank0=r)
str(datlist)
```
<span id="page-4-1"></span>

SpaCOAP *Fit the SpaCOAP model*

#### Description

Fit the spatial covariate-augmented overdispersed Poisson factor model

#### Usage

```
SpaCOAP(
 X_count,
 Adj_sp,
 H,
 Z = matrix(1, nrow(X_count), 1),offset = rep(0, nrow(X_count)),rank_use = 5,
 q = 15,
  epsELBO = 1e-08,
 maxIter = 30,verbose = TRUE,
  add_IC_inter = FALSE,
  seed = 1,
  algo = 1\mathcal{L}
```
#### Arguments

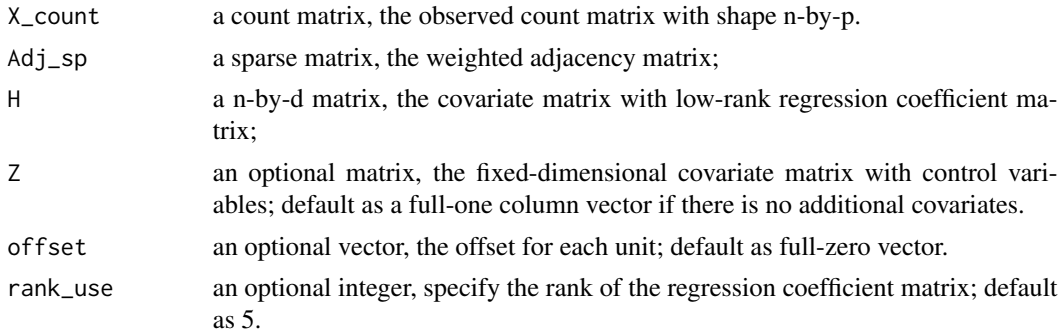

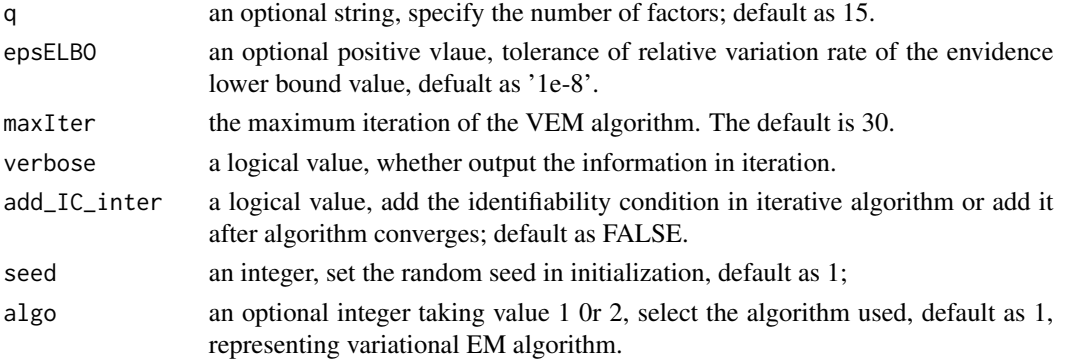

#### Details

None

#### Value

return a list including the following components:

- F the predicted factor matrix;
- B the estimated loading matrix;
- bbeta the estimated low-rank large coefficient matrix;
- alpha $\theta$  the estimated regression coefficient matrix corresponing to Z;
- invLambda the inverse of the estimated variances of error;
- eta the estimated spatial autocorrelation parameter;
- S the approximated posterior covariance for each row of F;
- ELBO the ELBO value when algorithm stops;
- ELBO\_seq the sequence of ELBO values.
- time\_use the running time in model fitting of SpaCOAP;

#### References

Liu W, Zhong Q. High-dimensional covariate-augmented overdispersed poisson factor model. Biometrics. 2024 Jun;80(2):ujae031.

#### See Also

None

#### Examples

```
width <- 20; height <- 15; p <- 100
d <- 20; k <- 3; q <- 6; r <- 3
datlist <- gendata_spacoap(width=width, height=height, p=p, d=20, k=k, q=q, rank0=r)
fitlist <- SpaCOAP(X_count=datlist$X, Adj_sp = datlist$Adj_sp,
H= datlist$H, Z = datlist$Z, q=6, rank_use=3)
str(fitlist)
```
# <span id="page-6-0"></span>Index

chooseParams, [2](#page-1-0)

gendata\_spacoap, [3](#page-2-0)

SpaCOAP, *[2,](#page-1-0) [3](#page-2-0)*, *[5](#page-4-0)*, [5](#page-4-0)